## Cylinder Bar - Insert Title Here

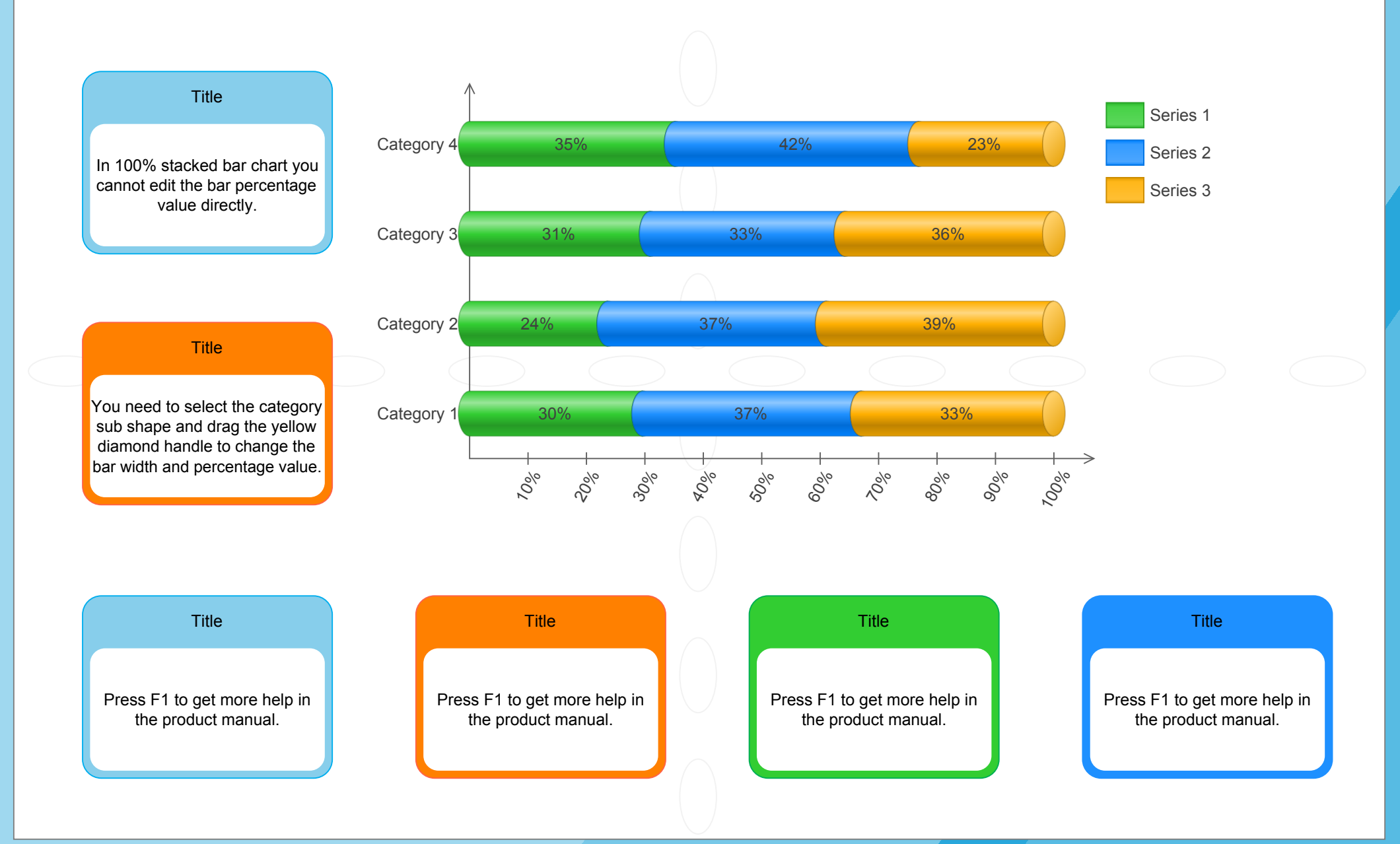